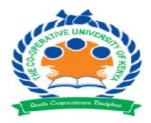

# The Co-operative University of Kenya

## END OF SEMESTER EXAMINATIONS JANUARY 2022

## EXAMINATION FOR THE DEGREE OF BACHELOR OF SCIENCE IN STATISTICS AND INFORMATION TECHNOLOGY, BACHELOR OF SCIENCE COMPUTER SCIENCE/ BACHELOR OF SCIENCE IN IT

### COURSE CODE: BCSC 3158 UNIT TITLE: MOBILE APPLICATION DEVELOPMENT

## DATE: JANUARY 2022

**TIME: 2 Hours** 

## **INSTRUCTIONS**

## Answer question ONE (compulsory) and any other TWO questions

## **QUESTION ONE**

| a) | Outline two benefits of using flutter framework in mobile application development.                                                                                               | (2 marks)                 |
|----|----------------------------------------------------------------------------------------------------|---------------------------|
| b) | State three application execution permissions defined within Windows mobile devices.                                                                                             | (3 marks)                 |
| c) | Outline the three concepts related to Android Event Management.                                                                                                    | (3 marks)                 |
| d) | Android is a powerful mobile operating system that supports many features, outline two of the                                                                                    | ne features.<br>(2 marks) |
| e) | Distinguish between <application> and <activity> tags as used in android manifest.</activity></application>                                                                      | (2 marks)                 |
| f) | The code below is meant to display the value of a button text property on a textView when the clicks on the button, the id of the textView is tv1. Write the missing statements. | ne user<br>(2 marks)      |

public class MainActivity extends Activity{
protected void onCreate(Bundle savedInstanceState){
super.onCreate(savedInstanceState);
setContentView(R.layout.activity\_main);
Button fButton=(Button) findViewById(R.id.button1)
final String bv1=fButton.getText().toString();
fButton.setOnClickListener(
 );
}

- g) Android Activity Life Cycle is best illustrated using callback activities. Explain two of the activities. (4 marks)
- h) Explain the two statements below found inandroid manifest file.

(4 marks)

<action android:name="android.intent.action.MAIN" /> <category android:name="android.intent.category.LAUNCHER"/>

- i) Discuss two basic design consideration for designing an efficient mobile web application. (2 marks)
- j) Juliana wanted to develop an android application that was user friendly she realized that the use of menus would came in handy. Explain three types she could use.
   (6 marks)

### **QUESTION TWO**

• \

a) State the purpose of the following folders used in android application development:

|    | i)                                                                                                    | gen;                                                                       |           |
|----|----------------------------------------------------------------------------------------------------|----------------------------------------------------------------------------|-----------|
|    | ii)                                                                                                    | res/values;                                                                | (4 marks) |
| b) | Explain the purpose of BTS in GSM network. (2 marks)                                                                                 |                                                                            |           |
| c) | John came across <i>Kotlin and RenderScripts</i> while studying mobile frameworks. Distinguish between the two frameworks. (6 marks) |                                                                            |           |
| d) | Explai                                                                                                    | n the purpose of androidManifest.xml file as used in android applications. | (2 marks) |
| e) | Explai                                                                                                    | n the three concepts related to Android Event Management.                  | (6 marks) |

### **QUESTION THREE**

- a) State two components of the application framework found in android framework. (2 marks)
- **b**) Outline two software requirements you will need to set up an android programming environment.

(2 marks)

- c) Explain two types of layouts that can be used to develop an android application. (4 marks)
- d) Distributed Database Security is integral to the design and function of a distributed database. State two important pieces to Distributed database security. (2 marks)
- e) Explain how Chip-Secured Data Access (C-SDA) can be used to achieve data confidentiality on mobile devices. (4 marks)
- f) The following code snippet was extracted from a string.xml file

<string name="add\_activity">Add Students</string> <string name="delete activity">Delete Student</string>

Write a code for a layout that will display four buttons using the four values in the string.xml snippet shown above. (6 marks)

### **QUESTION FOUR**

- a) Explain two functions of *appbar* as used in android development.
- b) Explain two types of intents used in android programming
- c) Discuss two callback methods you are familiar with as used in event management. (6 marks)
- d) Using an appropriate layout write the XML code for activity\_main.xml file that will display a textView with text WELCOME TO CuK and a button with caption PROCEED. The id of the button should be btn1.

### **QUESTION FIVE**

- a) Outline three key functions of the app bar in android applications. (3 marks)
- b) Explain three methods you would expect to find in a DatabaseHelper class. (6 marks)
- c) John an I.T student was given an assignment by his lecturer to develop a mobile application that can calculate the area of a rectangle when a user enters length and width in EditText fields and outputs the area of the rectangle through a TextView positioned below the submit button as shown in the figure below. Write the code for the activity\_main.xml file that will output the view in the figure below. (11 marks)

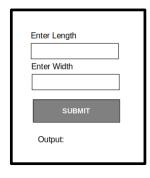

(4 marks)

(4 marks)